Spring Cleaning: Clean your Google Account

Sites and apps can request access to your personal information on your Google account. Since Spring inspires many of us to clean, let's clean up the permissions you grant to third-party sites and apps.

## Consider these things before giving access

- 1. Consider the site or app's security. Any time information is shared with a third-party app, they could copy and save data on their own servers. If the server of the app or site is hacked, your data may be exposed to unauthorized parties. Allowing data to be shared puts data at greater security and privacy risks.
- 2. Consider how trustworthy the site or app is. How will the site or app use the data you allow them to see?
- 3. Consider your ability to delete data from the site or app. Depending on the site or app, it may not be easy to delete your data from their servers. It may also be difficult to delete the account you created with it.

## Levels of Permission

- Basic info (your name, email address, and profile picture) is shared when you choose to "Sign in with Google" on a site or app.
- Sites and apps may request permission to see more of your info in addition to basic info (contacts, photos, YouTube playlists, and more).
- Some apps and sites may request permission to edit, upload, & create content in your Google Account.
- Other apps could have full account access. This gives it the ability to see and change almost all account information. A site or app with full account access is able to copy, edit, create new, or delete information. They will not be able to change your password, delete your account, or use Google Pay to send, request, and receive money.

## Remove site or app access

22. People & sharing

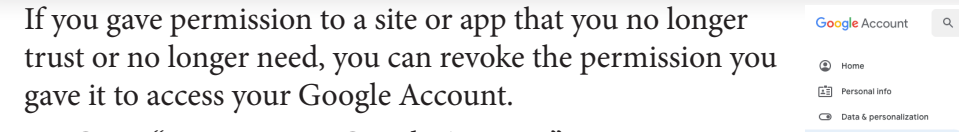

- 1. Go to "Manage your Google Account."
- 2. On the left navigation panel, select "Security."
- 3. On the panel, "Third-party apps with account access," select "Manage third-party access."
- 4. Select the site or app you want to remove.
- 5. Select "Remove Access."

chnology

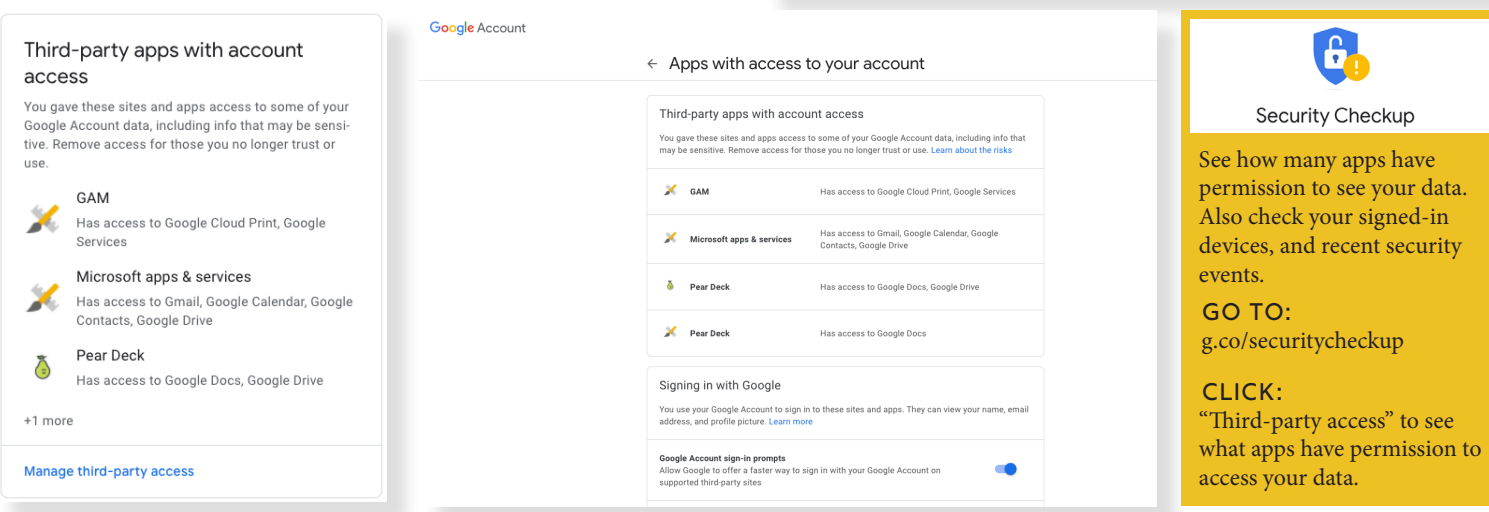

## iowadatacenters.com 319-465-4463 info@iowadatacenters.com

Security

Security issues found

Signing in to Googl

Google